# **cadastrar no pixbet**

- 1. cadastrar no pixbet
- 2. cadastrar no pixbet :como sacar no esportes da sorte
- 3. cadastrar no pixbet :futebol online ao vivo

# **cadastrar no pixbet**

Resumo:

**cadastrar no pixbet : Seu destino de apostas está em bolsaimoveis.eng.br! Inscreva-se agora para desbloquear recompensas incríveis e entretenimento sem fim!**  contente:

## **cadastrar no pixbet**

No mundo emocionante das apostas online, é essencial ter uma plataforma de pagamentos confiável, rápida e completa. Isso porque, quanto mais rápido você depositar e sacar seu dinheiro, mais rápido você poderá aproveitar as oportunidades de ganhar. E nisso, a AnSpacePay surge como uma excelente opção.

#### **cadastrar no pixbet**

A AnSpacePay é uma empresa de intermediação de pagamentos que surgiu há mais de uma década no Brasil, especificamente em cadastrar no pixbet Pernambuco. Fundada pelo empresário Ernildo Júnior, a plataforma rapidamente se tornou uma das maiores casas de apostas do país. Isso porque, além de ser rápida e completa, ela oferece confiança e segurança aos seus usuários.

### **Como Funciona a AnSpacePay?**

Para utilizar a AnSpacePay, é necessário criar uma conta e confirmar seu e-mail. Em seguida, basta solicitar um valor mínimo de R\$1 e concluir a operação por meio do seu internet banking via Pix. O depositó é praticamente instantâneo, o que significa que você pode começar a apostar imediatamente.

### **Como Fazer Depósitos e Saques Rápidos na Pixbet usando a AnSpacePay**

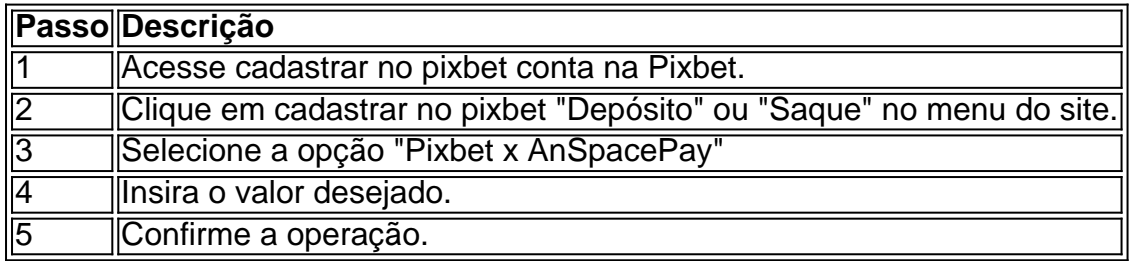

### **Por Que Usar a AnSpacePay na Pixbet?**

Usar a AnSpacePay na Pixbet apresenta diversas vantagens. A primeira é a velocidade. Os

pagamentos e saques são processados em cadastrar no pixbet minutos ou, em cadastrar no pixbet alguns casos, mesmo de forma instantânea. Isso significa que você pode aproveitar rapidamente as oportunidades de ganhar quanto aparecerem.

Além disso, a AnSpacePay é uma plataforma completa. Isso significa que ela suporta diferentes opções de pagamentos, oferecendo flexibilidade aos usuários. E, por fim, a AnSpacePay é confiável e segura. A plataforma é administrada pelo Banco Central do Brasil e é regulada por leis nacionais, garantindo aos usuários que seus dados e transações estarão sempre protegidos.

### **Perguntas Frequentes**

- Q: A AnSpacePay é confiável?
- R: Sim, a AnSpacePay é regulada pelo Banco Central do Brasil e é uma empresa confiável:

### **Conclusão**

Enfim, a AnSpacePay é a pla

### [sportingbet voce nao tem dinheiro real](https://www.dimen.com.br/sportingbet-voce-nao-tem-dinheiro-real-2024-07-27-id-46762.html)

É possível que você tenha observado algumas mudanças no site do Pixbet. Até recentemente, o site oferecia apenas serviços de cassino online e apostas esportivas, mas agora eles estão expandindo seus serviços para incluir um exchange de bitcoins e outras criptomoedas. Isso é parte de uma tendência geral de empresas de jogo online de todo o mundo que estão buscando se adaptar às mudanças na regulamentação e na demanda dos consumidores. Além disso, o Pixbet está se expandindo em cadastrar no pixbet novos mercados, incluindo a América Latina e a Europa Oriental, o que exigiu algumas atualizações no site para suportar diferentes idiomas e legislações locais.

Embora essas mudanças possam causar alguma confusão no início, elas devem acabar por trazer uma experiência melhorada para os usuários do site do Pixbet. A empresa está comprometida em cadastrar no pixbet fornecer um serviço seguro, confiável e em cadastrar no pixbet conformidade com as leis locais em cadastrar no pixbet todos os países em cadastrar no pixbet que opera. Se você tiver alguma dúvida ou preocupação, recomendamos que entre em cadastrar no pixbet contato com o suporte ao cliente do Pixbet para obter mais informações.

# **cadastrar no pixbet :como sacar no esportes da sorte**

Descubra o mundo da Bet365 e desfrute da melhor experiência em cadastrar no pixbet apostas esportivas e jogos de cassino online. Registre-se agora e ganhe bônus exclusivos! Seja você um fã de futebol, basquete ou qualquer outro esporte, a Bet365 oferece uma ampla gama de opções de apostas com as melhores probabilidades do mercado. Além disso, também temos uma variedade de jogos de cassino, como caça-níqueis, roleta e blackjack, para você se divertir e tentar a sorte.

pergunta: Como faço para me registrar na Bet365?

resposta: Acesse o site da Bet365 e clique no botão "Registrar-se". Preencha o formulário com seus dados pessoais e crie uma senha segura.

# **Como instalar o aplicativo Pixbet no seu dispositivo Android**

Instalar um arquivo APK em cadastrar no pixbet um dispositivo Android é bastante simples, mas antes de começarmos, nós precisamos habilitar as "Fontes Desconhecidas" nas configurações do seu dispositivo.

**Passo 1:**Na tela inicial do seu dispositivo, acesse 'Apps' > 'Configurações' 'Segurança' e em ●cadastrar no pixbet seguida toque em cadastrar no pixbet 'Fontes Desconhecidas' para

habilitá-la.

- **Passo 2:**Em seguida, precisaremos transferir o arquivo APK do aplicativo Pixbet para o seu dispositivo Android. Pode fazer isto através do seu computador ou directamente pelo seu celular.
- **Passo 3:**Agora, utilize um aplicativo de gestor de arquivos no seu dispositivo Android, como o 'Arquivos' (antigo 'ES Explorer'), para navegar até a localização do arquivo APK que transferiu.
- **Passo 4:**Clique no arquivo APK Pixbet e siga as instruções na tela para instalar o aplicativo em cadastrar no pixbet seu dispositivo.
- Depois de concluída a instalação, você deve ver o aplicativo Pixbet em cadastrar no pixbet seu menu de aplicativos.

# **Como encontrar aplicativos grátis no Google Play Store**

Também é possível encontrar e instalar o aplicativo Pixbet diretamente através da Google Play Store em cadastrar no pixbet seu dispositivo.

- **Passo 1:**Abra o aplicativo Google Play Store no seu dispositivo.
- Passo 2:Toque em cadastrar no pixbet "Top charts" no topo da tela, em cadastrar no pixbet seguida, role para baixo até "Top Free Apps".
- Passo 3: Selecione o aplicativo Pixbet para instalar ou utilize a barra de pesquisa na parte superior do Google Play Store para procurar o aplicativo pixbet.
- Após a conclusão da instalação, o aplicativo Pixbet será adicionado ao menu de aplicativos no seu dispositivo.

Observação: Certifique-se de ultilizar uma conexão segura ao transferir arquivos para o seu dispositivo ou instalar aplicativos. Isso pode ajudar a proteger-se contra softwares danosos e outras ameaças online. Recomendamos usar redes Wi-Fi confiáveis ou conexões de dados móveis. ReComendado por Tecnologia e Dicas.

# **cadastrar no pixbet :futebol online ao vivo**

# **Mulher sai de casa e volta com uma proposta surpreendente para o marido**

Molly Roden Winter estava exausta com o marido chegar tarde da pontuação, então ela foi para um bar com uma amiga e acabou conhecendo um homem muito mais jovem. Mas cadastrar no pixbet vez de um caso, seu interesse nesse homem acendeu uma conversa inesperada com o marido – levando-os a abrir seu casamento para outras pessoas.

Casamentos não monogâmicos e relacionamentos poliamoros não são novos ou inéditos. Mas o livro de Winter parece ter tocado um acorde porque cadastrar no pixbet família e seu casamento pareciam tão convencionais – e ela diz que raramente ouvimos histórias sobre mães cadastrar no pixbet relacionamentos com mais de uma pessoa. Winter conta o que aprendeu sobre si mesma e sobre relacionamentos de seu casamento aberto. E como ela descobriu que cadastrar no pixbet mãe também teve um relacionamento aberto, mas o manteve cadastrar no pixbet segredo.

### **Casamentos abertos e relacionamentos poliamoros não são mais tabu**

No Reino Unido, outra mãe de crianças pequenas escreveu um livro inspirado cadastrar no pixbet seu casamento aberto, enquanto o terapeuta Andrew G Marshall diz que os relacionamentos não monogâmicos não são mais o tabu de outrora. Ele discute os perigos e as alegrias.

Author: bolsaimoveis.eng.br Subject: cadastrar no pixbet Keywords: cadastrar no pixbet Update: 2024/7/27 9:10:46